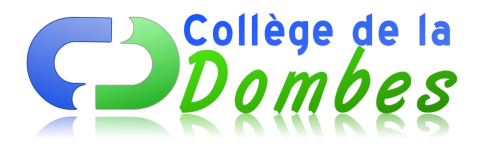

## **Faire une recherche au CDI**

- Espace C.D.I - Présentation du CDI -

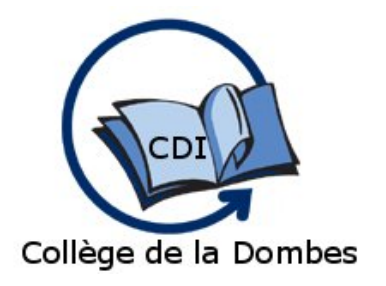

Date de mise en ligne : mercredi 22 septembre 2010

**Copyright © COLLEGE DE LA DOMBES - Tous droits réservés**

## **Pour un professeur**

Sont à votre disposition :

- **–** Des dictionnaires et des encyclopédies
- **–** Des livres documentaires et des périodiques
- **–** Le logiciel BCDI pour retrouver rapidement un de ces documents.
- **–** L'Internet

## **Sur un métier**

Vous trouverez dans le kiosque ONISEP des brochures, des cédéroms et des DVD sur les différents métiers et formations.

Sur les postes informatiques vous avez accès à plusieurs logiciels ainsi qu'au site de l'ONISEP.

Et n'oubliez pas que la documentaliste est là pour vous aider !

## **Sur les ordinateurs**

**–** Les postes informatiques servent exclusivement à la recherche documentaire (BCDI, Internet, traitement de texte, tableur…) après s'être inscrit sur « le tableau de bord d'accès à Internet ».

**–** L'imprimante sert uniquement à garder la trace d'une recherche documentaire : une prise de notes, un document trouvé sur Internet s'il n'excède pas deux pages.